## **Feature Utilization History API**

This page refers to functionality that has been removed from License Statistics. This information no longer applies to License Statistics v6.3 and o newer.

The Feature Utilization endpoint delivers license usage metrics specific to [Utilization History,](https://docs.x-formation.com/display/LICSTAT/Utilization+History) allowing you to monitor the percentage of license usage during any period that usage was tracked.

## **Obtaining information about utilization history**

You can easily fetch metrics about the percentage of license usage over a given time period by sending the following HTTP request.

```
 GET /api/v1/report/feature/${featureId}/utilization-history/${returnType}?sd=${YYYY-MM-DD}&ed=${YYYY-MM-DD}
&st=${HH:MM}&et=${HH:MM}&incd=${true_or_false}(additional parameters, as needed)
```
where \$ indicates a variable value that you can replace with a value that best suits your needs. The possible parameters are described below.

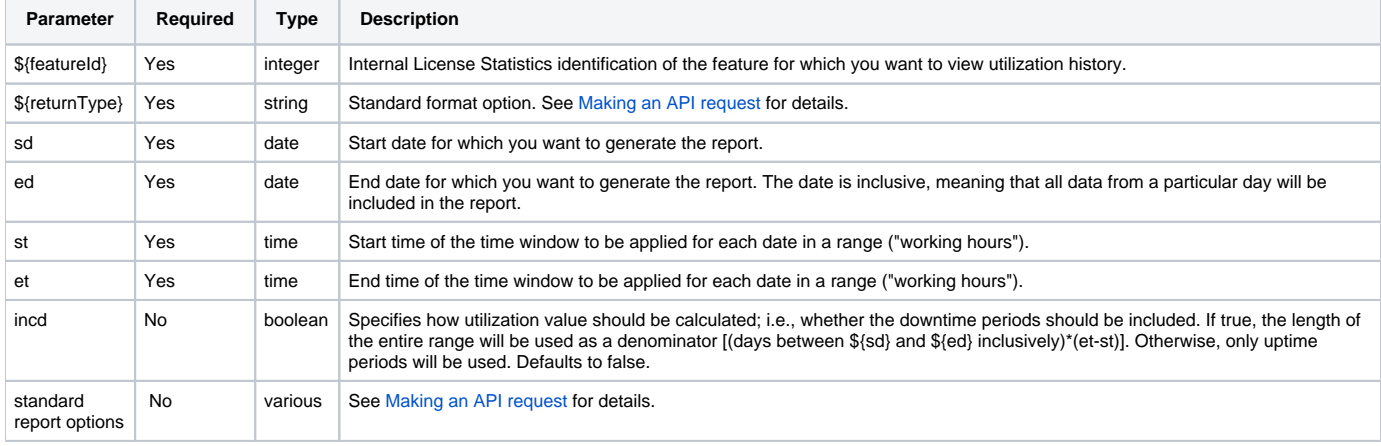

## **Response**

On success, report will contain one row for each **usage level** that occurred in specified time range. That is, if maximum usage for feature was 6, report will include 6 records: one for each number between 1 and 6.

Each row consists of the following columns.

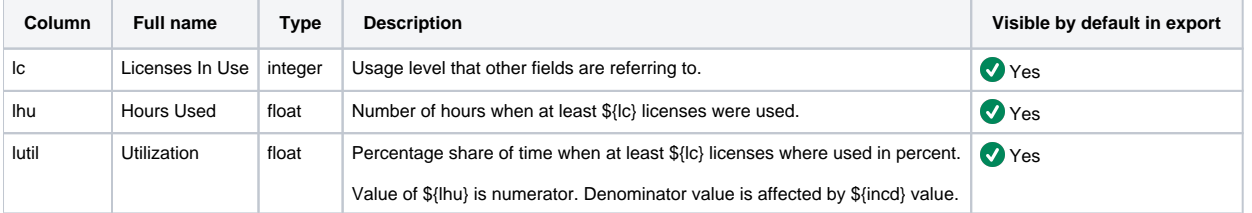

Note that the order in the table is the default order of the columns in the exported file.

## **Example**

The following example shows a command that lets you obtain statistics about utilization history for feature "3" over a specific time period, with users' working hours between 9:00 a.m. and 5:00 p.m.

```
curl --data "sd=2015-01-01" --data "ed=2015-01-02" --data "st=09:00" --data "et=17:00" -H "X-Auth-token: token" 
"http://yourdomain/api/v1/report/feature/3/utilization-history/json"
```